# **LLVM + ARM = ?**

**Status of ARM platform support in LLVM and more**

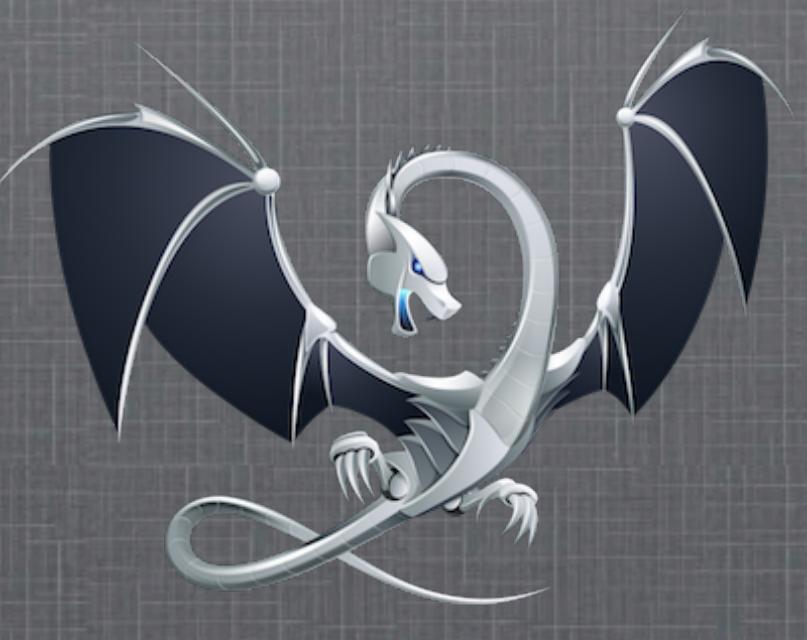

**Anton Korobeynikov [anton@korobeynikov.info](mailto:anton@korobeynikov.info)**

# Outline

- 1. LLVM Compiler Infrastructure
- 2. Status:
	- 1. Clang
	- 2. Compiler-RT
	- 3. Backend
- 3. Track, Use & Contribute
- 4. Interoperability Problems

## LLVM: What is it?

Language independent optimizer and code generator

- Many optimizations, many targets
- Modern and library-based design

## LLVM: What is it?

Language independent optimizer and code generator

- Many optimizations, many targets
- Modern and library-based design

Clang C/C++/ObjectiveC frontend

- Designed for speed, reusability, compatibility with GCC (not only!) extensions
- Good also as indexing, analysis, refactoring tool

# LLVM: other subprojects

1. MC: operations on "machine code"

- Assemblers, disassemblers, direct object code emission

# LLVM: other subprojects

- 1. MC: operations on "machine code"
	- Assemblers, disassemblers, direct object code emission
- 2. LLDB: low level debugger
	- Command line debugger
	- Reuses Clang parser, some JIT bits, MC disassemblers

# LLVM: other subprojects

- 1. MC: operations on "machine code"
	- Assemblers, disassemblers, direct object code emission
- 2. LLDB: low level debugger
	- Command line debugger
	- Reuses Clang parser, some JIT bits, MC disassemblers
- 3. libc++: C++ standard runtime library
	- Full support for C++11
	- Designed for performance

# Clang: status as of 2.9

- 1. Production quality C, ObjC, C++, ObjC++ compiler on:
	- X86 (-32 and -64)
	- (some) ARM cores

# Clang: status as of 2.9

- 1. Production quality C, ObjC, C++, ObjC++ compiler on:
	- X86 (-32 and -64)
	- (some) ARM cores
- 2. Can bootstrap; build Boost, Mozilla, Qt, ...

# Clang: status as of 2.9

- 1. Production quality C, ObjC, C++, ObjC++ compiler on:
	- X86 (-32 and -64)
	- (some) ARM cores
- 2. Can bootstrap; build Boost, Mozilla, Qt, ...
- 3. Builds working base FreeBSD system

#### ARM-specific extensions

1. 'pcs' function attribute is fully supported

#### ARM-specific extensions

- 1. 'pcs' function attribute is fully supported
- 2. All (Soft, Soft-FP, Hard) FP ABIs are supported

## ARM-specific extensions

- 1. 'pcs' function attribute is fully supported
- 2. All (Soft, Soft-FP, Hard) FP ABIs are supported
- 3. NEON builtins are fully implemented (with some extensions)

- 1. Significant progress in C++11 support
- 2. Various new stuff in libc++

- 1. Significant progress in C++11 support
- 2. Various new stuff in libc++
- 3. Improvements in semantic analysis: new warnings here and there

- 1. Significant progress in C++11 support
- 2. Various new stuff in libc++
- 3. Improvements in semantic analysis: new warnings here and there
- 4. Improvements in static analyzer

- 1. Significant progress in C++11 support
- 2. Various new stuff in libc++
- 3. Improvements in semantic analysis: new warnings here and there
- 4. Improvements in static analyzer
- 5. Thread safety annotations

#### ARM extensions in 3.0

1. Homogeneous aggregates in hard FP ABI

#### ARM extensions in 3.0

1. Homogeneous aggregates in hard FP ABI

2. Generic half FP support

#### ARM extensions in 3.0

- 1. Homogeneous aggregates in hard FP ABI
- 2. Generic half FP support:
	- Native ops for OpenCL & similar
	- Storage-only type for everything else

1. C99 by default (different inline semantics)

- 1. C99 by default (different inline semantics)
- 2. More "strict" inline assembler

- 1. C99 by default (different inline semantics)
- 2. More "strict" inline assembler
- 3. C++ VLAs are not supported

- 1. C99 by default (different inline semantics)
- 2. More "strict" inline assembler
- 3. C++ VLAs are not supported
- 4. Much standard (than gcc) in C++ templates

#### Check clang.llvm.org/compatibility.html

# Missed things in clang

- 1. 'interrupt' attribute is not supported
- 2. Everything assumes little-endian byte order
- 3. Nothing like a 'universal driver' is implemented

#### Universal Driver: intro

- 1. Clang is inherently a cross compiler:
	- All backends / targets are linked in
	- In theory target switch should be easy

## Universal Driver: intro

1. Clang is inherently a cross compiler:

- All backends / targets are linked in
- In theory target switch should be easy
- 2. But: compiler is only a part of the whole compilation chain

## Universal Driver: intro

- 1. Clang is inherently a cross compiler:
	- All backends / targets are linked in
	- In theory target switch should be easy
- 2. But: compiler is only a part of the whole compilation chain
- 3. The Problem: provide paths to libraries, headers, linker, assembler, ...

Multiple solutions:

- -V, -B, -b gcc cmdline switches
- -m32, -m64, -mthumb, ...

Multiple solutions:

- -V, -B, -b gcc cmdline switches
- -m32, -m64, -mthumb, ...
- multilibs

Multiple solutions:

- -V, -B, -b gcc cmdline switches
- -m32, -m64, -mthumb, ...
- multilibs
- Apple's driver-driver

Multiple solutions:

- -V, -B, -b gcc cmdline switches
- -m32, -m64, -mthumb, ...
- multilibs
- Apple's driver-driver
- ....

#### These all are approximations!

Idea:

• Single entry point to compiler regardless of target and mode

Idea:

- Single entry point to compiler regardless of target and mode
- User specifies just a "configuration": clang --config=arm-cortex-a9-baremetal foo.c clang --config=cortex-m4-my-toaster morning-food.c

Idea:

- Single entry point to compiler regardless of target and mode
- User specifies just a "configuration"
- Configuration defines all stuff like paths, includes, libs, default cmdlines, etc..
- Configuration might be system-wide or userwide

Idea:

- Single entry point to compiler regardless of target and mode
- User specifies just a "configuration"
- Configuration defines all stuff like paths, includes, libs, default cmdlines, etc..
- Configuration might be system-wide or userwide

Large and open-ended project!
# Compiler-RT

1. Low-level compiler support library:

- Routines for e.g. 64 bit arithmetic on 32 bit targets
- Optimized versions for common stuff
- 2. Same as libgcc for gcc

# Compiler-RT: done

- 1. Surely we have all "common" libgcc functions:
	- 64 bit arithmetics
	- Soft floating point ops routines
	- Multiplication, division, fp int conversion ...

# Compiler-RT: done

- 1. Surely we have all "common" libgcc functions:
	- 64 bit arithmetics
	- Soft floating point ops routines
	- Multiplication, division, fp int conversion ...
- 2. (Some) EABI functions

1. "Unusual" EABI functions

- 1. "Unusual" EABI functions
- 2. Exception handling runtime

- 1. "Unusual" EABI functions
- 2. Exception handling runtime Time to open source / relicense EHEGI ? :)

- 1. "Unusual" EABI functions
- 2. Exception handling runtime
- 3. Something else?

#### LLVM backend

- 1. Modern design
	- Some parts are quite 'unique'
- 2. 3 types of IR:
	- SDAGs
	- MachineInstr (MI)
	- MachineCode (MCInst)

1. Pretty stable, can codegen many apps

- 1. Pretty stable, can codegen many apps
- 2. Supports ARMv5+, Thumb, Thumb2
- 3. Supports VFPv3, NEON

- 1. Pretty stable, can codegen many apps
- 2. Supports ARMv5+, Thumb, Thumb2
- 3. Supports VFPv3, NEON
- 4. Scheduling for Cortex-A8, -A9

- 1. Pretty stable, can codegen many apps
- 2. Supports ARMv5+, Thumb, Thumb2
- 3. Supports VFPv3, NEON
- 4. Scheduling for Cortex-A8, -A9
- 5. Emit calls to EABI functions + libgcc

- 1. Pretty stable, can codegen many apps
- 2. Supports ARMv5+, Thumb, Thumb2
- 3. Supports VFPv3, NEON
- 4. Scheduling for Cortex-A8, -A9
- 5. Emit calls to EABI functions + libgcc
- 6. ARM JIT is broken

• Some benchmarks are biased towards different compilers and vice versa

- Some benchmarks are biased towards different compilers and vice versa
- We still have problems with mid-level optimizers

- Some benchmarks are biased towards different compilers and vice versa
- We still have problems with mid-level optimizers:
	- nullstone ratio is 83% out of 100%

- Some benchmarks are biased towards different compilers and vice versa
- We still have problems with mid-level optimizers:
	- nullstone ratio is 83% out of 100%
	- 2 tests there show ratio < 20%

Generic facts:

• In average we're quite good comparing with gcc and other compilers.

Generic facts:

- In average we're quite good comparing with gcc and other compilers.
- In some cases nice 30% speedup is seen

Generic facts:

- In average we're quite good comparing with gcc and other compilers.
- In some cases nice 30% speedup is seen
- Some cases produce 30-40% slower code than gcc: optimizer / codegen bugs

Generic facts:

- In average we're quite good comparing with gcc and other compilers.
- In some cases nice 30% speedup is seen
- Some cases produce 30-40% slower code than gcc: optimizer / codegen bugs
- LTO really helps! Can yield 50-60% speedup

1. Improvements in NEON codegen

1. Improvements in NEON codegen

2. Atomic stuff

- 1. Improvements in NEON codegen
- 2. Atomic stuff
- 3. Calls to EABI functions, not to libgcc ones

- 1. Improvements in NEON codegen
- 2. Atomic stuff
- 3. Calls to EABI functions, not to libgcc ones
- 4. Completely new regalloc

- 1. Improvements in NEON codegen
- 2. Atomic stuff
- 3. Calls to EABI functions, not to libgcc ones
- 4. Completely new regalloc
- 5. Better inline asm handling (constraints)
- 6. Co-processor intrinsics

#### MC: status

1. 'integrated-as' enabled by default for X86 (on ELF and Darwin)

#### MC: status

- 1. 'integrated-as' enabled by default for X86 (on ELF and Darwin)
	- ARM binary code emission is incomplete

#### MC: status

- 1. 'integrated-as' enabled by default for X86 (on ELF and Darwin)
	- ARM binary code emission is incomplete
- 2. Does not support bunch of directives
	- e.g. everything EH-related: .fnstart, .save, ...

#### MC: new in 3.0

1. Complete ARM assembler & disassembler support

## MC: new in 3.0

- 1. Complete ARM assembler & disassembler support:
	- --integrated-as should (almost) work

# MC: new in 3.0

- 1. Complete ARM assembler & disassembler support:
	- --integrated-as should (almost) work
- 2. MCJIT works up to some margin on arm-darwin:
	- Expression evaluation in LLDB

#### MC: still missed

- 1. MCJIT on non-MachO systems
- 2. (some) TLS
- 3. Direct object code emission: ELF on ARM
- 4. Switching between ARM / Thumb in one compilation unit

# Your help is needed!

- 1. MCJIT
- 2. ELF direct object code emission on ARM
- 3. ARM EHABI + runtime library
- 4. Different modes & components
- 5. Verification of codegen & stuff
- 6. Codegen for size

#### LLVM: Overall view

- LLVM: 600k modern C++ LOC
- clang: 450k modern C++ LOC

#### LLVM: Overall view

- LLVM: 600k modern C++ LOC
- clang: 450k modern C++ LOC
- ~200 committers, ~90 active right now
### LLVM: Overall view

- LLVM: 600k modern C++ LOC
- clang: 450k modern C++ LOC
- $\sim$  200 committers,  $\sim$ 90 active right now
- liberal license, no single copyright holder (e.g. FSF in gcc case)

#### Track LLVM releases

Track top-of-the-tree

#### Track releases

- Pros:
	- Large distance between necessary code updates
	- **Executes** are usually welltested

### Track releases

- Pros:
	- Large distance between necessary code updates
	- Releases are usually welltested
- Cons:
	- Large distance between necessary code updates
		- **Big changes required**
	- Need to backport fixes to private branch
		- In most cases nontrivial and time-consuming

### Track releases

- Pros:
	- Large distance between necessary code updates
	- Releases are usually welltested
- Cons:
	- Large distance between necessary code updates
		- Big changes required
	- Need to backport fixes to private branch
		- In most cases nontrivial and time-consuming

LLVM releases are time-based, not feature-based

- Track top-of-the-tree
	- Pros:
		- **East mainline source** updates
		- Always work with fresh mainline source
		- No need for bugfixes backport

### Track top-of-the-tree

- Pros:
	- **East mainline source** updates
	- Always work with fresh mainline source
	- No need for bugfixes backport
- Cons:
- **East mainline source** updates
- **Frequent code updates** necessary due to mainline change
- Possibility to "catch" mainline bug

### Track top-of-the-tree

- Pros:
	- **East mainline source** updates
	- Always work with fresh mainline source
	- No need for bugfixes backport
- Cons:
- Fast mainline source updates
- Frequent code updates necessary due to mainline change
- **-** Possibility to "catch" mainline bug

One can make own releases when necessary

# Ways of contributing

Why contribute at all?

- Make someone else support your code: reduce maintenance costs
- Provide tests for "interesting" cases and make sure mainline is bug-free on them
- Add a possibility for the code extension / fixing by the community

### How to contribute

### Patch submission

Commit-after-review model:

- Submit patch to mailing list
- Iterate until accepted
- In the end someone will commit the patch

### How to contribute

### Patch submission

Commit-before-review model:

- Code owners
- Significant contributions to specific field
- Trivial stuff

## Standard Rules & Tricks

Patch submission

- Make small incremental checkins: much easier to review and show the actual progress
- Try to discuss huge changes in the ML beforehand
- Track what the other parties do: sometimes it's possible to split (or even eliminate!) tasks
- Make sure there are no layering violations across the libraries

# Vendor-specific stuff

How to get your extension accepted?

- Think whether it's possible to make the extension target-neutral (ex: naked functions)
- Make sure extension is good factored and won't interfere with other code
- Provide exhaustive testsuite, so noone will break your code
- If possible: discuss the changes in ML beforehand http://clang.llvm.org/get\_involved.html

# Working with ToT

How to track mainline sources?

git & git-svn:

- Pull code into your working copy
- Much easier branching & rebasing
- Allows to pull different versions of mainline
- Public git mirror (with svn metadata) is available

- 1. Documentation:
	- ARMv6+ Architecture Reference Manuals are closed

- 1. Documentation:
	- ARMv6+ Architecture Reference Manuals are closed
	- Few information about "internals", e.g. pipeline stages, bypasses, functional units reservation, etc.

- 1. Documentation:
	- ARMv6+ Architecture Reference Manuals are closed
	- Few information about "internals", e.g. pipeline stages, bypasses, functional units reservation, etc.
- 2. Information about new cores is closed

- 1. Documentation:
	- ARMv6+ Architecture Reference Manuals are closed
	- Few information about "internals", e.g. pipeline stages, bypasses, functional units reservation, etc.
- 2. Information about new cores is closed ... but appears in gcc earlier than on arm.com

- 1. Documentation:
	- ARMv6+ Architecture Reference Manuals are closed
	- Few information about "internals", e.g. pipeline stages, bypasses, functional units reservation, etc.
- 2. Information about new cores is closed ... but appears in gcc earlier than on arm.com
- 3. Slow / no responses to e-mails

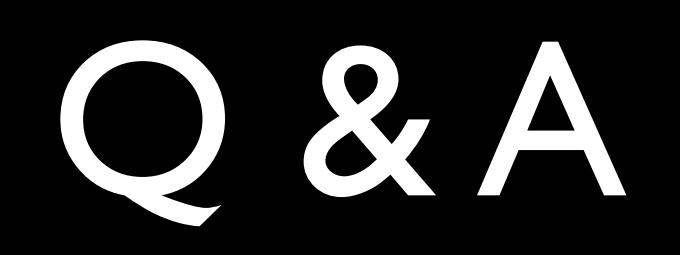